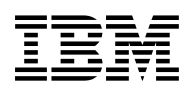

# **Program Directory for**

# **Data Restore**

# **for VSE/ESA**

Version 7 Release 3.0

Program Number 5697-F42

for Use with VSE/ESA

Document Date: March 2003

GI10-5005-01

 **Note!** 

Before using this information and the product it supports, be sure to read the general information under "Notices" on page iv.

This program directory, dated March 2003, applies to Data Restore for VSE (Data Restore) Version 7 Release 3.0, Program Number 5697-F42 for the following:

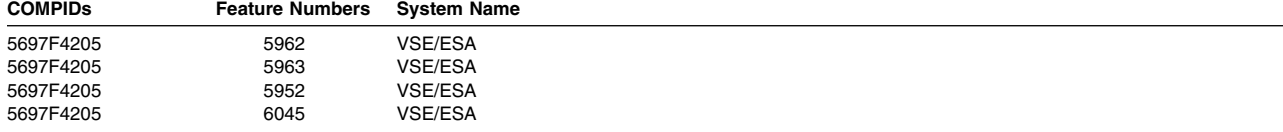

A form for reader's comments appears at the back of this publication. When you send information to IBM, you grant IBM a nonexclusive right to use or distribute the information in any way it believes appropriate without incurring any obligation to you.

#### **Copyright International Business Machines Corporation 1995, 2003. All rights reserved.**

US Government Users Restricted Rights – Use, duplication or disclosure restricted by GSA ADP Schedule Contract with IBM Corp.

# **Contents**

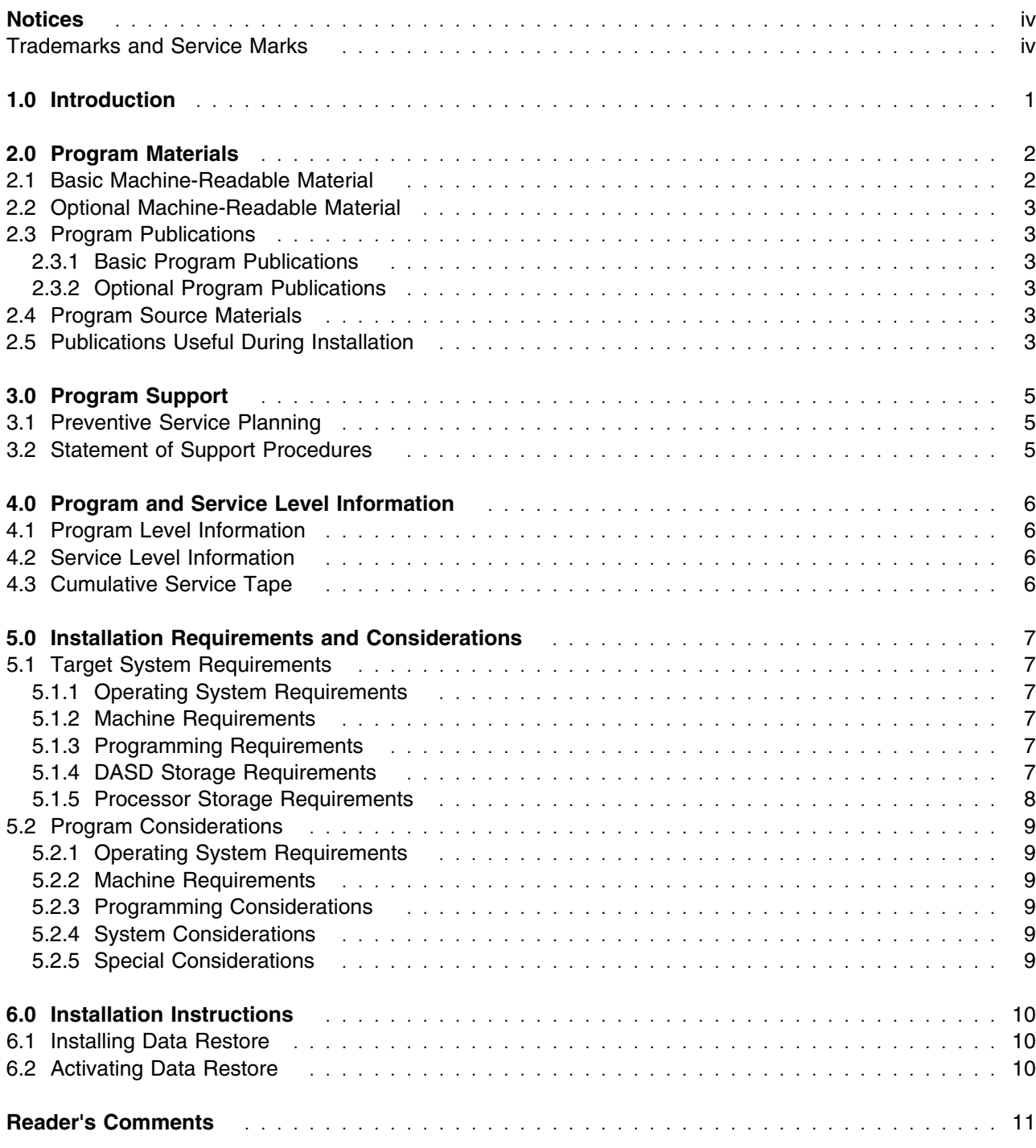

# **Figures**

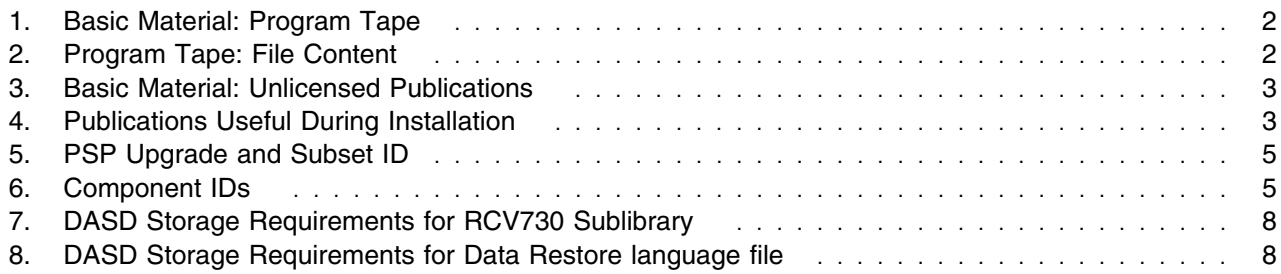

### **Notices**

References in this document to IBM products, programs, or services do not imply that IBM intends to make these available in all countries in which IBM operates. Any reference to an IBM product, program, or service is not intended to state or imply that only IBM's product, program, or service may be used. Any functionally equivalent product, program, or service that does not infringe on any of IBM's intellectual property rights may be used instead of the IBM product, program, or service. Evaluation and verification of operation in conjunction with other products, except those expressly designated by IBM, is the user's responsibility.

IBM may have patents or pending patent applications covering subject matter in this document. The furnishing of this document does not give you any license to these patents. You can send license inquiries, in writing, to the

International Business Machines Corporation IBM Director of Licensing North Castle Drive, Armonk, NY 10504-1785, U.S.A.

#### **Trademarks and Service Marks**

The following terms, denoted by an asterisk (\*), used in this document, are trademarks or service marks of IBM Corporation in the United States or other countries:

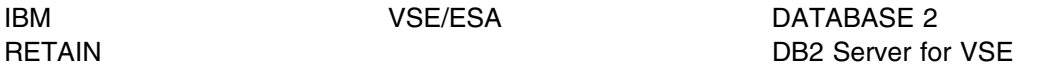

The following terms, denoted by a double asterisk (\*\*), used in this document, are trademarks of other companies as follows:

None

# **1.0 Introduction**

This program directory is intended for the system programmer responsible for program installation and maintenance. It contains information concerning the material and procedures associated with the installation of Data Restore. You should read all of this program directory before installing the program and then keep it for future reference.

The program directory contains the following sections:

- 2.0, "Program Materials" on page 2 identifies the basic and optional program materials and documentation for Data Restore.
- 3.0, "Program Support" on page 5 describes the IBM support available for Data Restore.
- 4.0, "Program and Service Level Information" on page 6 lists the APARs (program level) and PTFs (service level) incorporated into Data Restore.
- 5.0, "Installation Requirements and Considerations" on page 7 identifies the resources and considerations for installing and using Data Restore.
- 6.0, "Installation Instructions" on page 10 provides detailed installation instructions for Data Restore.

Before installing Data Restore, read 3.1, "Preventive Service Planning" on page 5. This section tells you how to find any updates to the information and procedures in this program directory.

Before beginning the install process, you should review the following documents:

*DB2 Data Restore Guide*, SC09-2991.

# **2.0 Program Materials**

An IBM program is identified by a program number and a feature code. The program number for Data Restore is 5697-F42.

The program announcement material describes the features supported by Data Restore. Ask your IBM marketing representative for this information if you have not already received a copy.

The following sections identify:

- The basic and optional program materials available with this program
- Publications useful during installation

#### **2.1 Basic Machine-Readable Material**

The distribution medium for this program is 9-track magnetic tape (written at 6250 BPI), 3480 cartridge, 1/4-inch tape cartridge, or 4mm tape cartridge. The tape or cartridge contains all the programs and data needed for installation. Data Restore is installed using the instructions included in the *DB2 Data Restore Guide* manual, SC09-2991. See 6.0, "Installation Instructions" on page 10 for more information about how to install the program. Figure 1 describes the tape or cartridge. Figure 2 describes the file content of the program tape or cartridge.

**Note:** The program tape and cartridge contain "Restricted Materials of IBM."

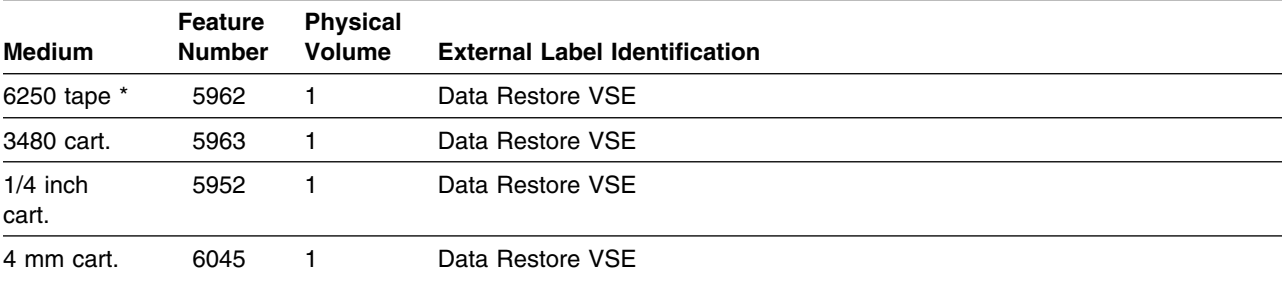

#### *Figure 1. Basic Material: Program Tape*

\* Not available in Japan

*Figure 2 (Page 1 of 2). Program Tape: File Content*

| <b>File</b> | Name                           |
|-------------|--------------------------------|
|             | Data Restore Copyright Records |
| 2           | Data Restore History File      |
| 3           | Data Restore Product           |
|             | Topo Mork                      |

4 Tape Mark

*Figure 2 (Page 2 of 2). Program Tape: File Content*

| File | <b>Name</b>      |  |
|------|------------------|--|
|      | <b>Tape Mark</b> |  |

#### **2.2 Optional Machine-Readable Material**

There are no optional machine-readable materials for Data Restore.

#### **2.3 Program Publications**

The following sections identify the basic and optional publications for Data Restore.

#### **2.3.1 Basic Program Publications**

Figure 3 identifies the basic program publications for Data Restore. One copy of each of these publications is included when you order the basic materials for Data Restore. For additional copies, contact your IBM representative.

*Figure 3. Basic Material: Unlicensed Publications*

```
Publication Title Form Number
```
**DB2 Data Restore Guide** SC09-2991

#### **2.3.2 Optional Program Publications**

There are no optional publications for Data Restore.

#### **2.4 Program Source Materials**

There are no source materials available for Data Restore.

#### **2.5 Publications Useful During Installation**

You can find a list of related publications in *DB2 Data Restore Guide*, SC09-2991.

*Figure 4 (Page 1 of 2). Publications Useful During Installation*

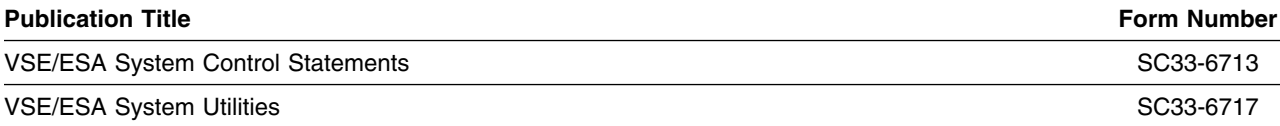

Program Materials **3**

| <b>Publication Title</b>                        | <b>Form Number</b> |
|-------------------------------------------------|--------------------|
| VSE/ESA System Upgrade and Service<br>SC33-6702 |                    |
| VSE/ESA Messages and Codes                      | SC33-6799          |

*Figure 4 (Page 2 of 2). Publications Useful During Installation*

# **3.0 Program Support**

This section describes the IBM support available for Data Restore.

#### **3.1 Preventive Service Planning**

Before installing Data Restore, check with your IBM Support Center or use either Information/Access or SoftwareXcel Extended to see whether there is additional Preventive Service Planning (PSP) information that you should know. To obtain this information, specify the following UPGRADE and SUBSET values:

*Figure 5. PSP Upgrade and Subset ID*

| <b>UPGRADE</b> | <b>SUBSET</b> | <b>RETAIN Release</b> |
|----------------|---------------|-----------------------|
| DB2VSEVM730    | <b>DREVSE</b> | 3NP                   |

### **3.2 Statement of Support Procedures**

Report any difficulties you have using this program to your IBM Support Center. If an APAR is required, the Support Center will provide the address to which any needed documentation can be sent.

Figure 6 identifies the component IDs (COMPID) for Data Restore.

*Figure 6. Component IDs*

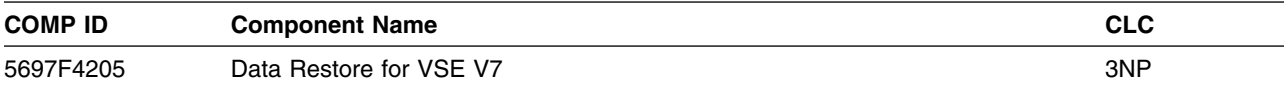

## **4.0 Program and Service Level Information**

This section identifies the program and any relevant service levels of Data Restore. The program level refers to the APAR fixes incorporated into the program. The service level refers to the PTFs integrated. Information about the cumulative service tape is also provided.

#### **4.1 Program Level Information**

All closed APARs from previous versions/releases have been incorporated at the time of the product GA.

### **4.2 Service Level Information**

Check the DB2VSEVM730 PSP bucket for any additional PTFs that should be installed or any additional install information.

#### **4.3 Cumulative Service Tape**

There is no cumulative service tape for Data Restore.

## **5.0 Installation Requirements and Considerations**

The following sections identify the system requirements for installing and activating Data Restore.

### **5.1 Target System Requirements**

This section describes the environment of the target system required to install and use Data Restore.

### **5.1.1 Operating System Requirements**

Data Restore operates under the VSE/ESA Version 2.5 (or later) operating system.

#### **5.1.2 Machine Requirements**

One tape drive supported by VSE/ESA is required for installation.

### **5.1.3 Programming Requirements**

There are no special programming requirements for the driving system.

### **5.1.4 DASD Storage Requirements**

The DASD requirements specified in the *DB2 Data Restore Guide* manual, SC09-2991, are no longer correct. The following chart indicates the correct DASD requirement.

The storage requirements of Data Restore must be added to the storage required by other programs having data in the same library. See Figure 7 and Figure 8 for estimates of the storage required.

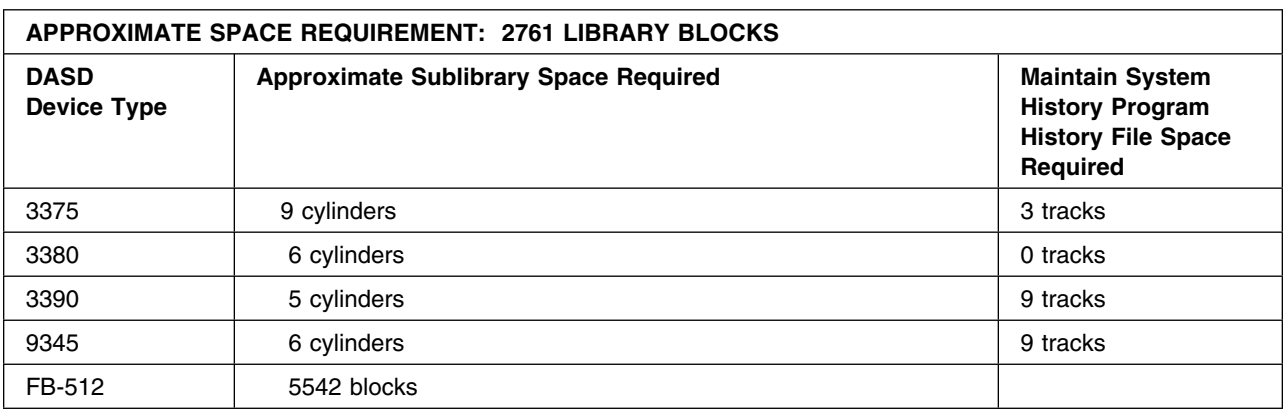

*Figure 7. DASD Storage Requirements for RCV730 Sublibrary*

#### **Notes for Figure 7:**

- These allocations include approximately 25 percent free space to allow for maintenance.
- Maintain System History Program auxiliary history file sizes are based on suggested values in the *VSE/ESA System Control Statements* manual for your VSE operating system.
- FB-512 devices include 0671, 3370, 9332, 9335, and 9336 storage devices.

In addition to the RCV730 Sublibrary, additional VSAM file storage is required for the language files. Figure 8 lists the sizes for one language file. You will need to adjust this if you decide to install additional languages.

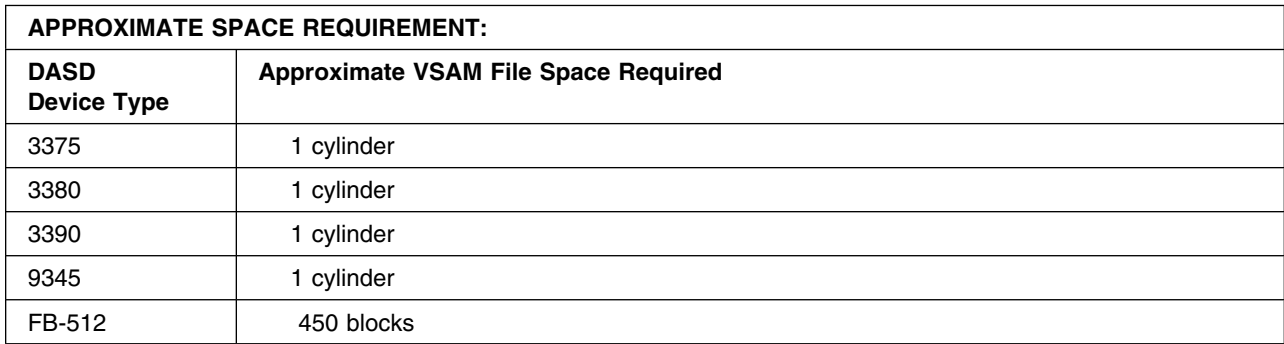

*Figure 8. DASD Storage Requirements for Data Restore language file*

#### **5.1.5 Processor Storage Requirements**

The target libraries (data sets) and their attributes required for the installation of Data Restore can be found in the *DB2 Data Restore Guide* manual, SC09-2991.

### **5.2 Program Considerations**

There are no program, system, or special considerations for Data Restore.

### **5.2.1 Operating System Requirements**

The VSE/ESA Version 2.5 (or later) operating system is used to install Data Restore.

#### **5.2.2 Machine Requirements**

There are no special machine requirements for the driving system.

### **5.2.3 Programming Considerations**

There are no programming considerations for Data Restore.

### **5.2.4 System Considerations**

There are no system considerations for Data Restore.

### **5.2.5 Special Considerations**

There are no special considerations for Data Restore.

## **6.0 Installation Instructions**

This chapter describes the installation method and the step-by-step procedures to install and to activate the functions of Data Restore.

#### **6.1 Installing Data Restore**

To install the Data Restore feature into a VSE/ESA System, follow the instructions in the *DB2 Data Restore Guide* manual, SC09-2991.

#### **6.2 Activating Data Restore**

Detailed steps to get the program into operational status are defined in *DB2 Data Restore Guide*, SC09-2991.

## **Reader's Comments**

#### **Program Directory for Data Restore for VSE Version 7 Release 3.0**

You may use this form to comment about this document, its organization, or subject matter with the understanding that IBM may use or distribute whatever information you supply in any way it believes appropriate without incurring any obligation to you.

For each of the topics below please indicate your satisfaction level by circling your choice from the rating scale. If a statement does not apply, please circle N.

 $-$  RATING SCALE  $-$ 

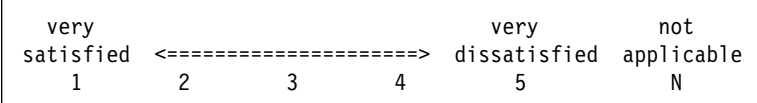

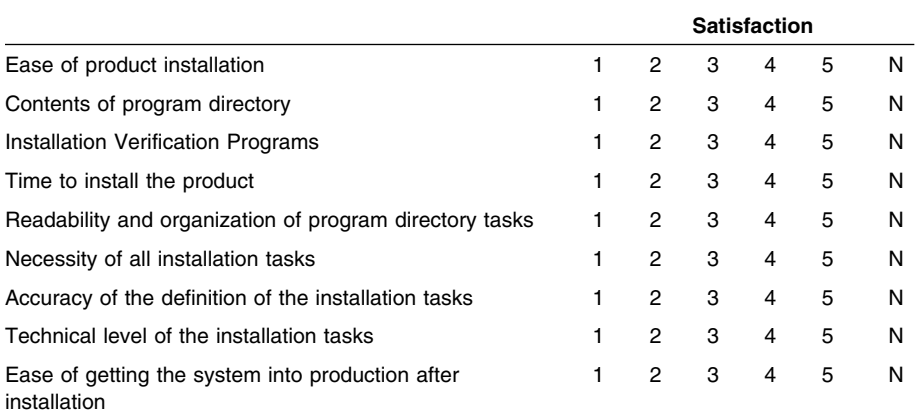

Did you order this product as an independent product or as part of a package?

Independent Package

Is this the first time your organization has installed this product?

- Yes
- No

Were the people who did the installation experienced with the installation of these products?

Yes No

If yes, how many years? \_\_

If you have any comments to make about your ratings above, or any other aspect of the product installation, please list them below:

Please provide the following contact information:

Name and Job Title

**Organization** 

Address

Telephone

Thank you for your participation.

Please send the completed form to (or give to your IBM representative who will forward it to the Data Restore for VSE Development group):

IBM CANADA LTD. DB2 Server for VSE & VM B4/240/8200/MKM 8200 Warden Avenue Markham, Ontario Canada L6G 1C7

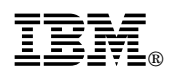

Program Number: 5697-F42 5962 5963 5952 6045

Printed in U.S.A.

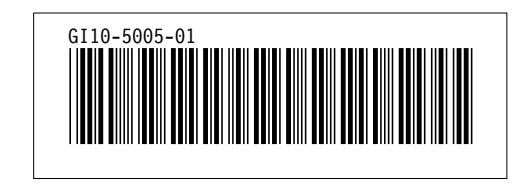